# **Gosh Documentation**

*Release 0.2.3*

**Kouhei Maeda**

**Mar 09, 2017**

# **Contents**

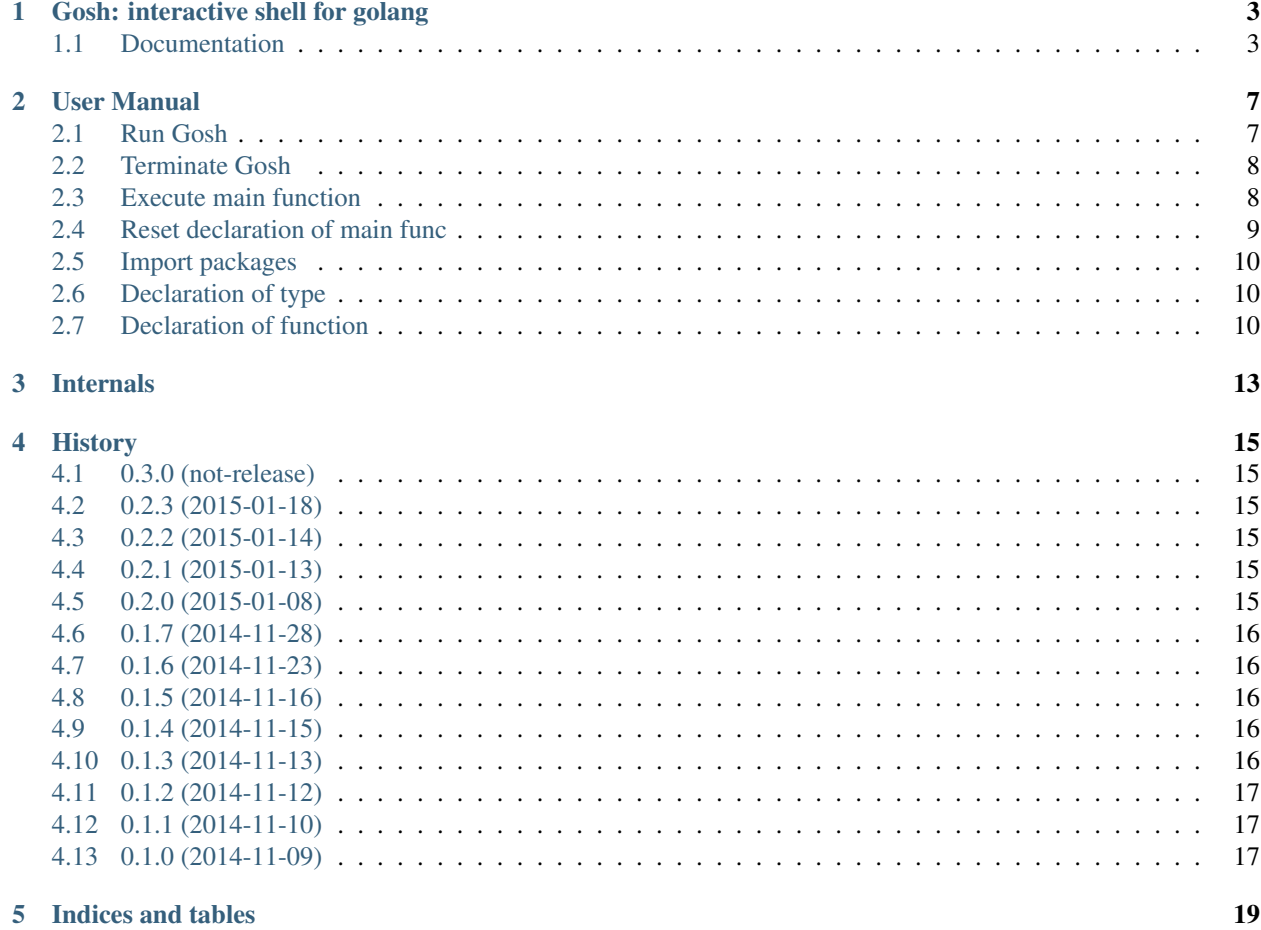

Contents:

# CHAPTER<sup>1</sup>

# Gosh: interactive shell for golang

<span id="page-6-0"></span>Gosh is the interactive Golang shell. The goal is to provide an easy-to-use interactive execution environment.

## <span id="page-6-1"></span>**Documentation**

<http://gosh.readthedocs.org/>

### **Features**

- Interactive shell
- Enable to omit the main function
- Enable to omit package statement
- Enable to omit the import statement of standard library
- Enable to Import libraries of non-standard library
- Enable to re-declare function, type
- Ignoring duplicate import package
- Ignoring unused import package

## **Requirements**

- Golang  $>= 1.2$
- [goimports](http://godoc.org/code.google.com/p/go.tools/cmd/goimports) command
	- We recommend that you install goimports to \$PATH in advance.
	- Installing automatically if the command is not found in  $\frac{p}{A}$  (>= v0.3.0).

– However, the time until the installation is complete in this case, you will be waiting for the launch of "Gosh" process.

#### **for documentation**

- libpython2.7-dev
- libjpeg9-dev

### **Installation**

#### **Debian**

Install the following packages

- golang
- golang-go.tools (recommended)

Set GOPATH:

```
$ install -d /path/to/gopath
$ export GOPATH=/path/to/gopath
```
If you install goimports in advance (recommended):

```
$ sudo apt-get install -y golang-go.tools
```
Install Gosh to GOPATH:

```
$ go get github.com/mkouhei/gosh
```
#### **OS X**

Install the follow packages with [Homebrew.](http://brew.sh/)

- Go
- Mercurial (with Homebrew)

Set GOPATH:

```
$ install -d /path/to/gopath
$ export GOPATH=/path/to/gopath
```
#### If you install goimports in advance (recommend):

```
$ export PATH=${GOPATH}/bin:$PATH
$ go get golang.org/x/tools/cmd/goimports
```
Install the Gosh:

\$ go get github.com/mkouhei/gosh

### **Basic usage**

#### Examples:

```
$ $GOPATH/bin/gosh
>>> import "fmt"
>>> func main() {
>>> fmt.Println("hello")
>>> }
hello
>>>
```
or:

```
$ $GOPATH/bin/gosh
>>> func main() {
>>> fmt.Println("hello")
>>> }
hello
>>>
```
Note: Enabled to omit *import* statement for standard packages.

#### **Enabled to import non-standard packages**

Example of using non-standard package:

```
>>> import "net/http"
>>> import "example.org/somepkg"
>>> func main() {
>>> r, _ := http.Get("http://example.org/some")
>>> defer r.Body.Close()
>>> p, _ := somepkg.Reader(r.Body)
>>> fmt.Println(p)
>>> }
(print some payload)
```
## **Usage when omitting main function declarations**

Example:

```
$ $GOPATH/bin/gosh
>>> i := 1
>>> i++
>>> fmt.Println(i)
2
>>>
```
Terminate Gosh to reset main declarations or declare func main() without body:

```
$ $GOSH/bin/gosh
>>> i := i
>>> fmt.Println(i)
```

```
1
>>> func main() {}
>>> fmt.Println(i)
[error] # command-line-arguments
./gosh_tmp.go:8: undefined: i
>>>
```
#### **Limitations**

• fmt.Print\* are executed only once.

#### **Known issues**

Fail to evaluate when there are declared and not used valiables.:

```
$ $GOPATH/bin/gosh
>>> i := 1
>>> fmt.Println("hello")
\,>>\,>
```
## **Roadmap**

- Tab completion
- Enable to omit import statement for global(system) installed packages

## **License**

Gosh is licensed under GPLv3.

## User Manual

## <span id="page-10-1"></span><span id="page-10-0"></span>**Run Gosh**

### **Automatically installing goimports (>= v0.3.0)**

Note: We recommend that you install goimports to \$PATH in advance.

- Installing automatically if the command is not found in \$PATH.
- However, the time until the installation is complete in this case, you will be waiting for the launch of "Gosh" process.

### **Check version**

```
$GOPATH/bin/gosh -version
version: v0.x.x
```
#### **Basic mode**

```
$GOPATH/bin/gosh
go version go1.3.3 linux/amd64
Gosh v0.x.x
Copyright (C) 2014,2015 Kouhei Maeda
License GPLv3+: GNU GPL version 3 or later <http://gnu.org/licenses/gpl.html>.
This is free software, and you are welcome to redistribute it.
There is NO WARRANTY, to the extent permitted by law.
>>>
```
#### **Debug mode**

\$GOPATH/bin/gosh -d

### **Sudo mode (>= v0.3.0)**

Warning: The gosh runs sudo -E go run \$tmppath/gosh-?????????/gosh\_tmp.go in this mode. Be careful your code, don't run the dangerous code. There is no warranty for this free software. See also the GPLv3 LICENSE.

You can use sudo mode  $-s$  option when Your code requires the privilege, for example using ICMP echo request.:

```
$GOPATH/bin/gosh -s="sudopassword"
```
## <span id="page-11-0"></span>**Terminate Gosh**

#### Enter Ctrl+D:

```
>>> [gosh] terminated
\boldsymbol{\mathsf{S}}
```
## <span id="page-11-1"></span>**Execute main function**

Go syntax validly:

```
>>> package main
>>> import "fmt"
>>> func main() {
>>> fmt.Println("hello")
>>> }
hello
>>>
```
#### **Omit package, import statement, main func**

Gosh supports omitting as follows;

- "package" statement
- "import" statement for standard libraries
- "func main" signature

So users give the same results with the following.:

```
>>> fmt.Println("hello")
hello
>>>
```
#### **fmt.Print\* are executed only once**

```
>>> i:=1
>>> for i < 3 {
>>> fmt.Println(i)
>>> i++
>>> }
```
This omit main func is equivalent to the main func not following omitted.:

```
>>> func main() {
>>> i:=1
>>> for i < 3 {
>>> fmt.Println(i)
>>> i++
>>> }
>>> }
```
But, fmt.Print\* are executed only once.:

```
>>> fmt.Println(1)
1
>>> fmt.Println(2)
2
```
This  $fmt$ . Print  $*$  are removed main body after executing main function.

## <span id="page-12-0"></span>**Reset declaration of main func**

Execute follow command.:

```
>>> func main() {}
```
For example, test function(),:

```
>>> func test() {
>>> fmt.Println("hello")
>>> }
```
Execute test() twice,:

```
>>> test()
hello
>>> test()
hello
hello
```
This is equivalent to the main func not following omitted.:

```
>>> func main() {
>>> test()
>>> test()
>>> }
```
So, print "hello" once after reset main.:

```
>>> test()
hello
>>> func main() {}
>>> test()
hello
```
## <span id="page-13-0"></span>**Import packages**

Gosh supports imports 3rd party libraryies. Gosh enter the import "package", Gosh executes go get and installs the package into the \$GOPATH of Gosh process.

For example of using the some package.:

```
>>> import "example.org/somepkg"
>>> resp, _ := http.Get("http://example.org/some")
>>> defer resp.Body.Close()
>>> payload, _ := somepkg.Reader(resp.Body)
>>> fmt.Println(payload)
(print some payload)
```
Users are able to omit import "net/http" package that is Go standard library.

If users import the same package, Gosh ignores duplicate import, adn treats as import of only once.

## <span id="page-13-1"></span>**Declaration of type**

Gosh supoorts declaration of type.:

```
>>> type foo struct {
>>> msg string
>>> cnt int
>>> }
>>> f := foo{"hello", 0}
>>> for f.cnt < 3 {
>>> fmt.Println(f.msg)
>>> f.cnt++
>>> }
hello
hello
hello
>>>
```
Gosh supports re-declarations of type.  $(>= v0.3.0)$ 

## <span id="page-13-2"></span>**Declaration of function**

Gosh supports declaration of function.:

```
>>> func test(msg string) bool {
>>> if strings.HasPrefix(msg, "Hello") {
>>> return true
>>> }
```

```
>>> return false
>>> }
>>> fmt.Println(test("helo"))
false
>>> fmt.Println(test("hello"))
false
>>> fmt.Println(test("Hello"))
true
```
Gosh supports re-declarations of function.:

```
>>> func bar() {
>>> fmt.Println("hello")
>>> }
>>> bar()
hello
>>> func bar() {
>>> fmt.Println("bye")
>>> }
>>> bar()
bye
bye
```
# Internals

<span id="page-16-0"></span>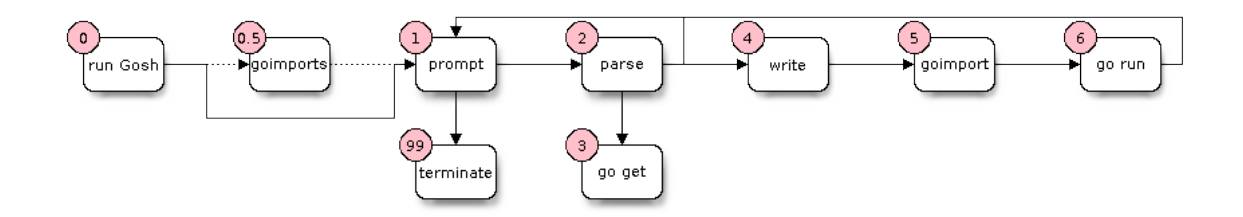

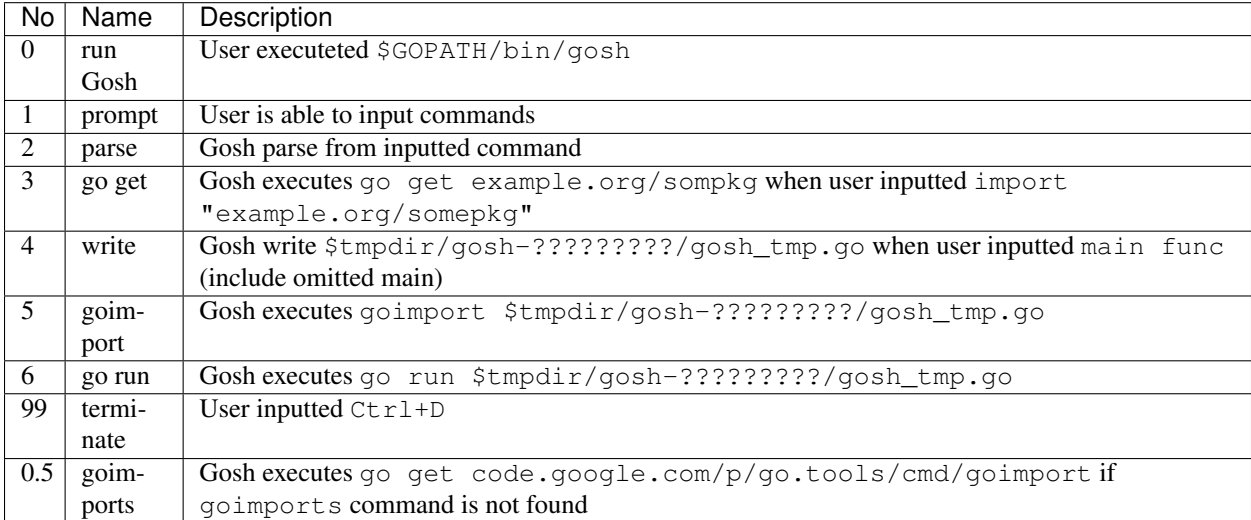

## **History**

## <span id="page-18-1"></span><span id="page-18-0"></span>**0.3.0 (not-release)**

- Re-declaration of type.
- Added user documentation.
- Automatically installing goimports.
- Added sudo -E go run option. (-s=sudopassword)

# <span id="page-18-2"></span>**0.2.3 (2015-01-18)**

• Fixed not running multiple gosh processes.

## <span id="page-18-3"></span>**0.2.2 (2015-01-14)**

• Fixed input unnecessary "Enter".

## <span id="page-18-4"></span>**0.2.1 (2015-01-13)**

• Fixed declared function is executing immediately after func main.

# <span id="page-18-5"></span>**0.2.0 (2015-01-08)**

- Enable to omit the main function.
- Enable to re-declare function.
- refactoring of parser import, type, function declaration with go/scanner, go/token instead of regexp.
- Added parser of typeDecl.
- Fixed some bugs.
- Added to execute go get for goimports in Makefile.
- Applied golint, go vet.

## <span id="page-19-0"></span>**0.1.7 (2014-11-28)**

- Supported struct method and pointer parameters and results of function.
- Supported type of function.
- Appended func parser.
- Fixes allowing blanks of the begening of ImportDecl.
- Fixed Installation syntax of README

## <span id="page-19-1"></span>**0.1.6 (2014-11-23)**

- Supported patterns of ImportDecl supported by go run, for example, [ . | PackageName ] "importPath" syntax.
- Supported patterns of PackageClause supported by go run.

# <span id="page-19-2"></span>**0.1.5 (2014-11-16)**

- Unsupported Go 1.1.
- Added goVersion(), printing license.
- Appended GPLv3 copying permission statement.
- Appended printFlag argument to runCmd().

## <span id="page-19-3"></span>**0.1.4 (2014-11-15)**

- Fixed not work go run when noexistent package in parser.importPkgs.
- Changed log.Printf instead of log.Fatalf when error case at logger().
- Changed appending message string to returns of runCmd().

## <span id="page-19-4"></span>**0.1.3 (2014-11-13)**

- Fixed runtime error occurs when invalid import statement.
- Fixes issue infinite loop of go get.
- Cleanup all working directories on boot.

• Cleard parser.body when non-declaration statement.

## <span id="page-20-0"></span>**0.1.2 (2014-11-12)**

- Changed to print error of runCmd.
- Suppressed "go install: no install location".
- Fixed lacking newline when writing.

## <span id="page-20-1"></span>**0.1.1 (2014-11-10)**

- Fixed deadlock occurs when typing Ctrl+D immediately after gosh start.
- Fixed fail override tmp code file.

## <span id="page-20-2"></span>**0.1.0 (2014-11-09)**

• First release

Indices and tables

- <span id="page-22-0"></span>• genindex
- modindex
- search